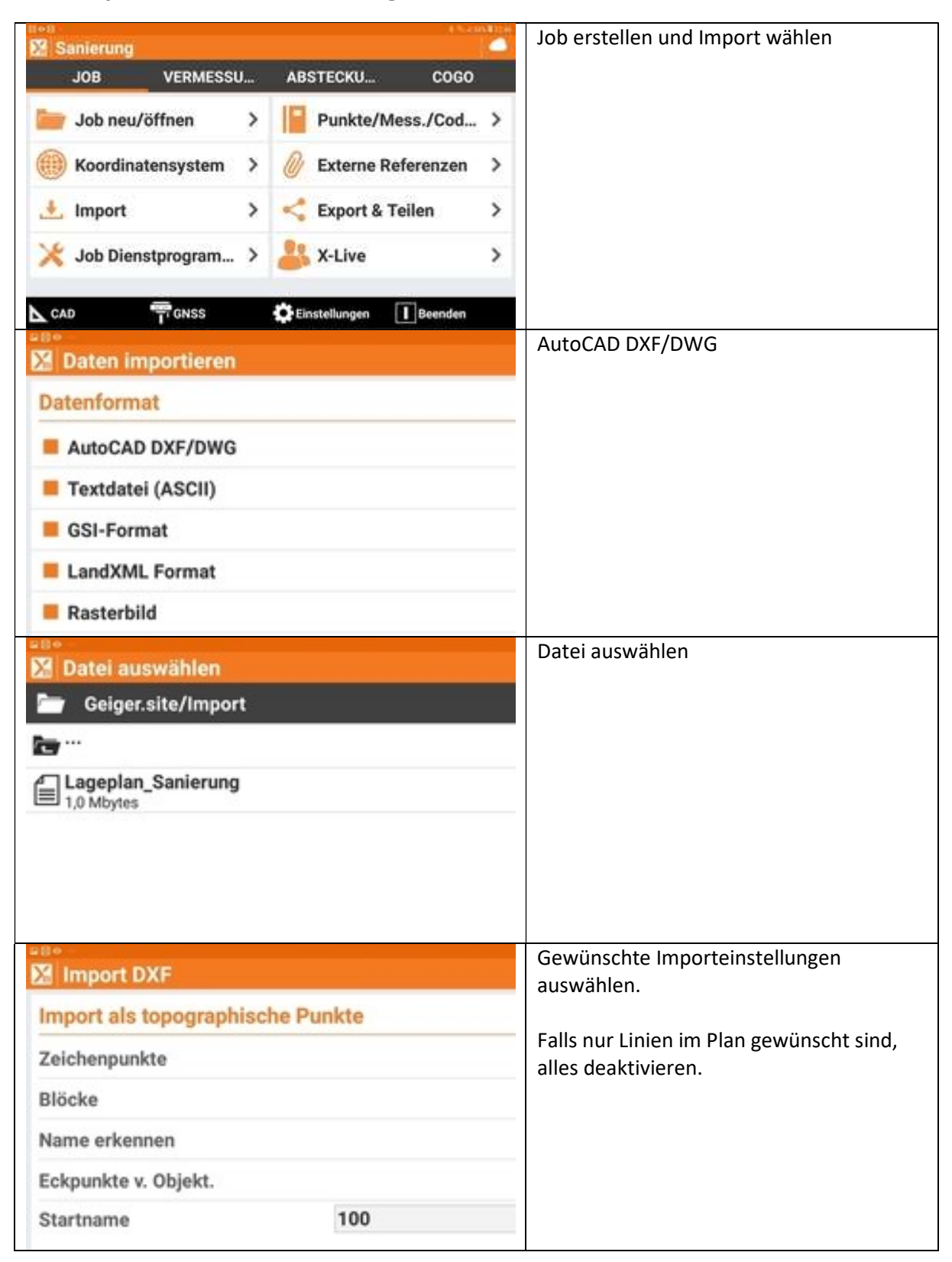

## DXF Import und Visualisierung in X-Pad Ultimate

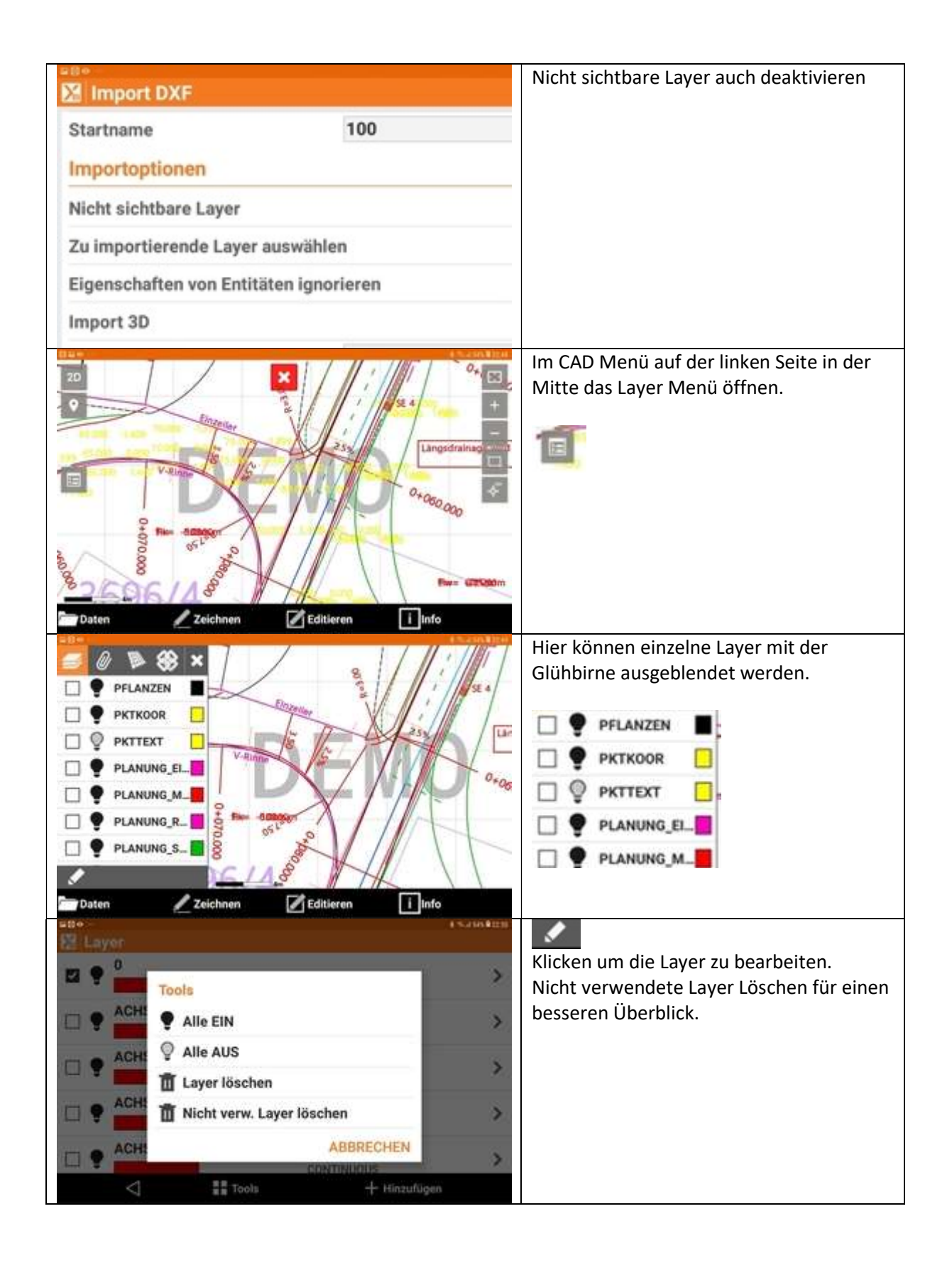

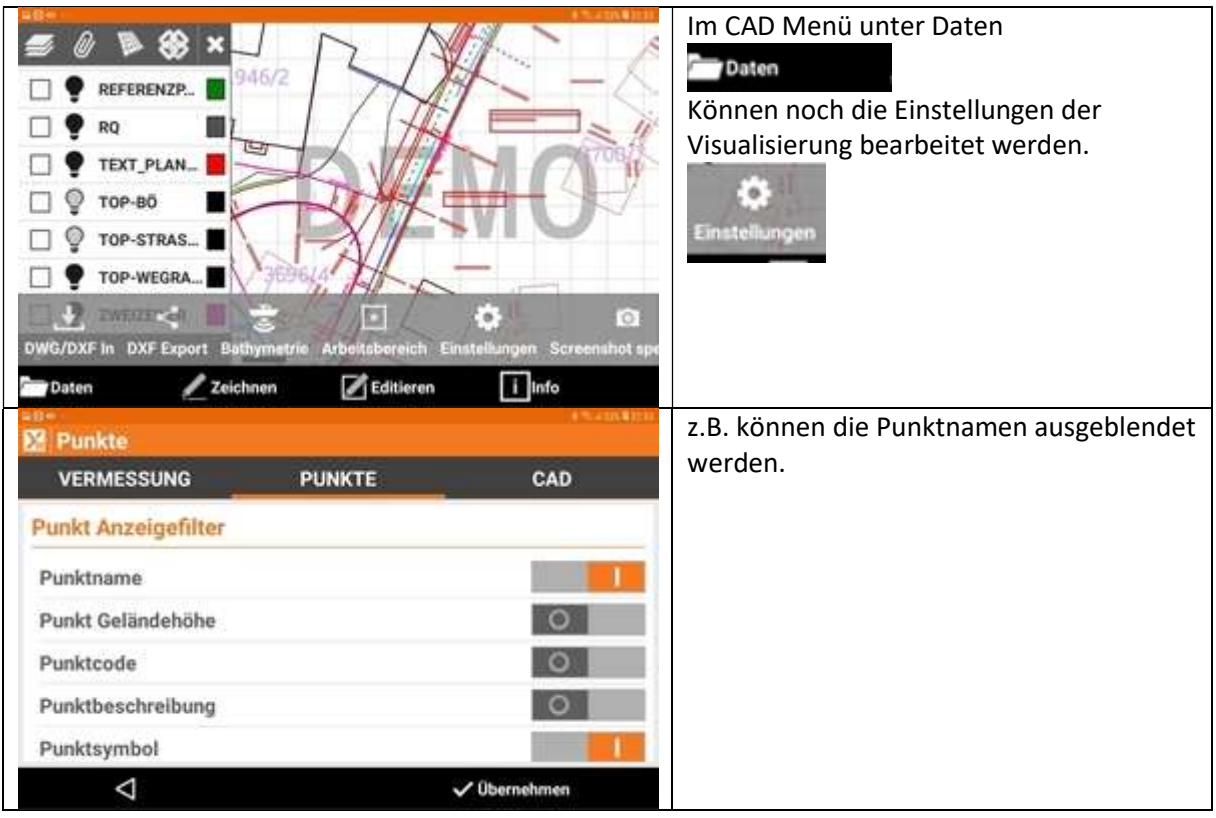